## **Opis przedmiotu: Automatyka III**

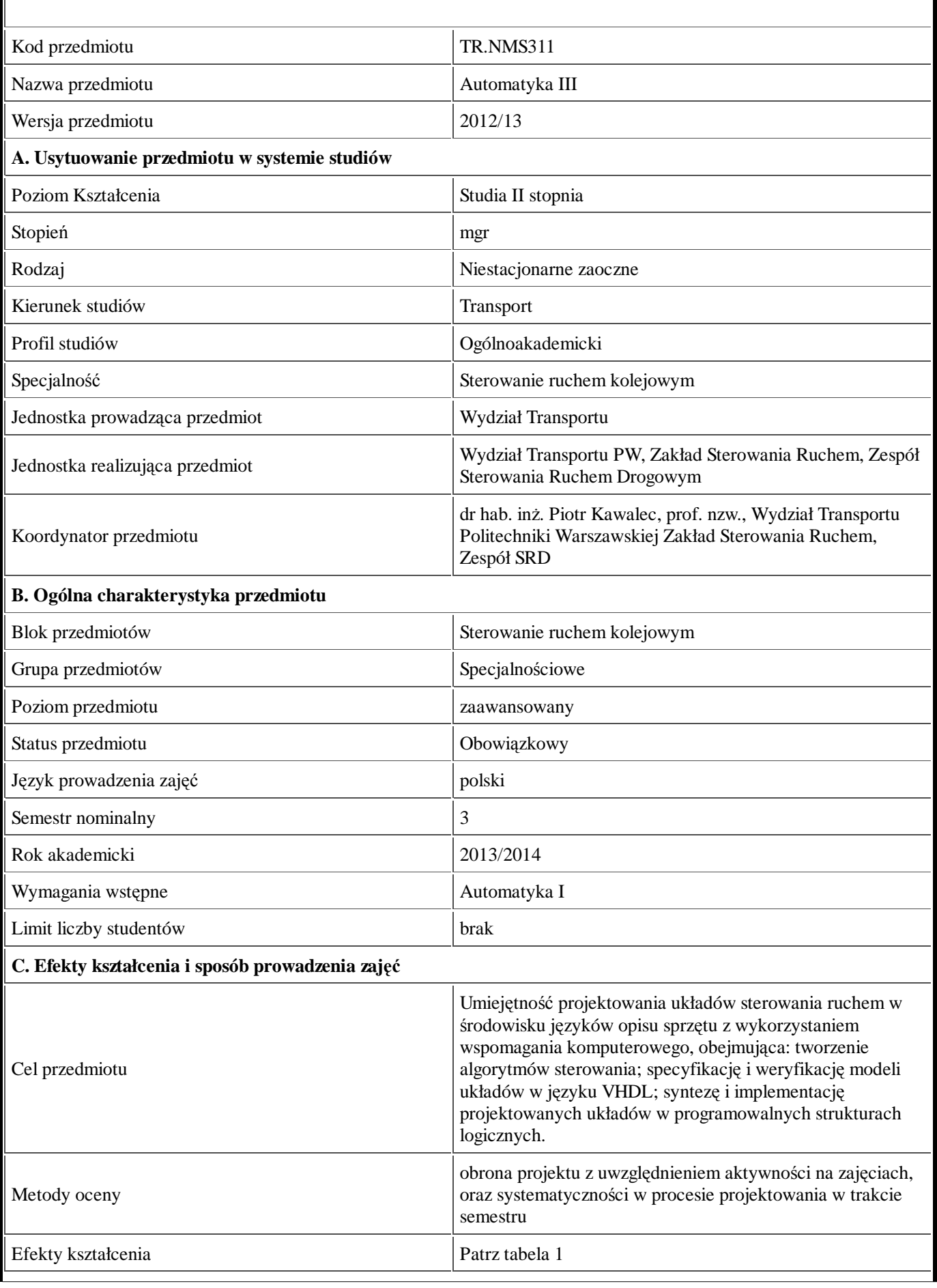

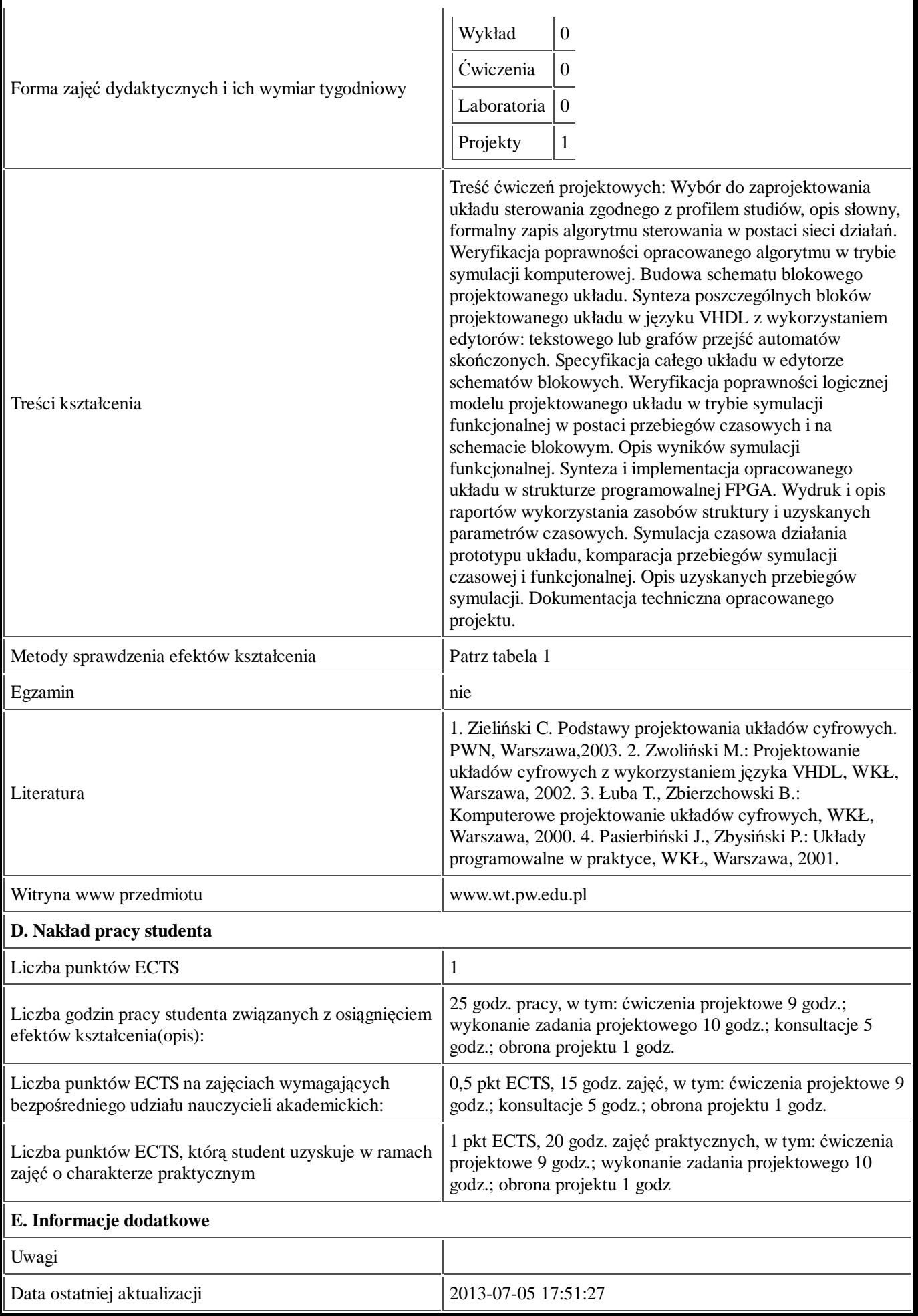

Tabela 1:

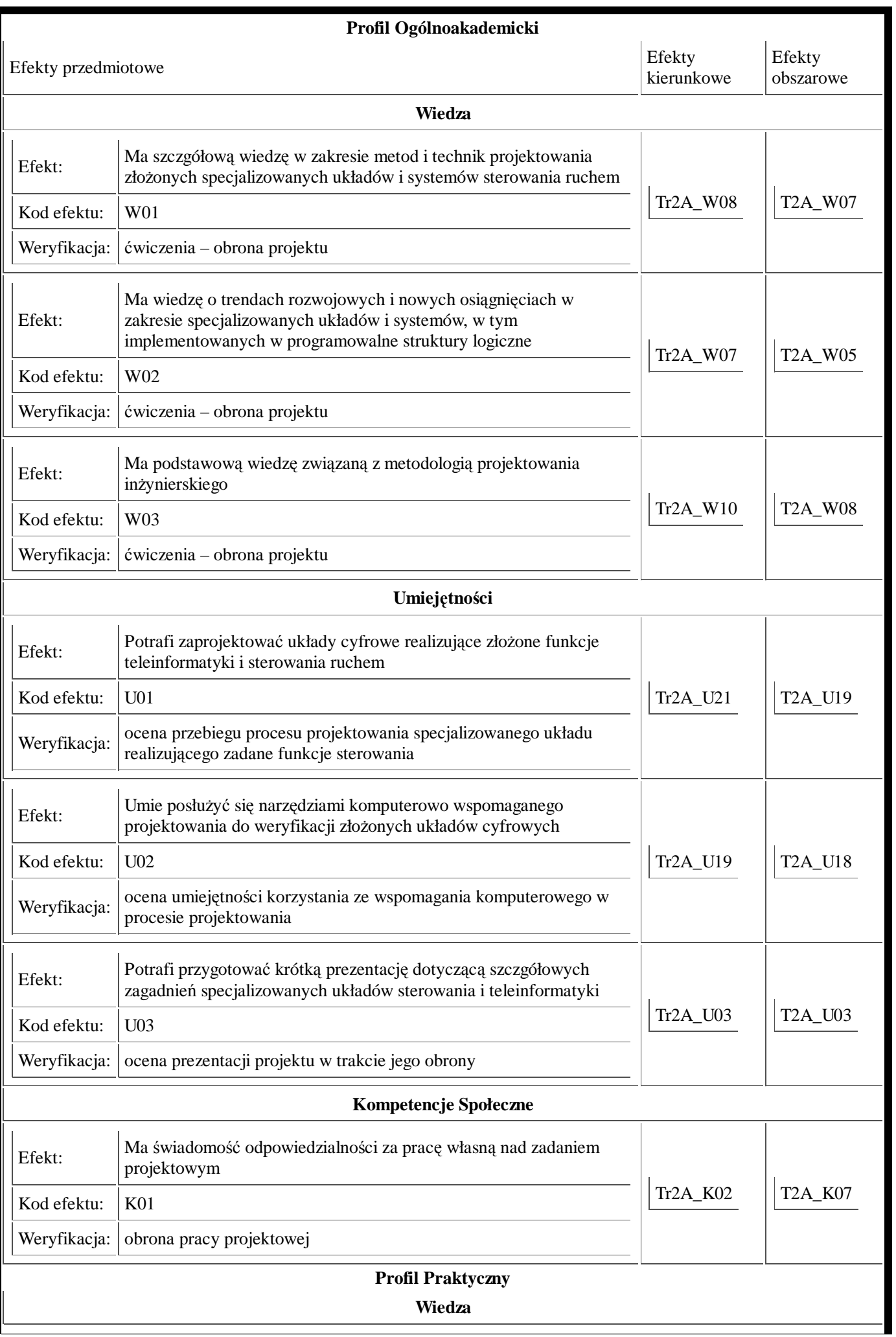

**Umiejętności**

**Kompetencje Społeczne**